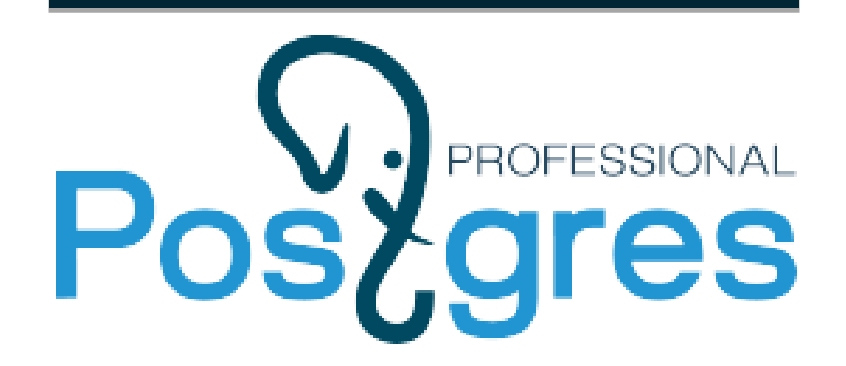

И.Е. Панченко

# Полнотекстовый поиск от A до Ω

www.postgrespro.ru

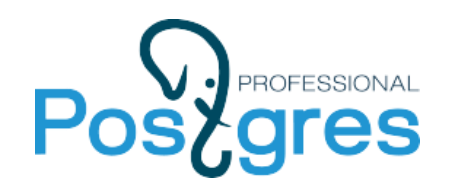

**Ha чем мы можем поупражняться** 

# **На Postgres Pro Standard**

- **В нём есть много полезного для поиска**
- **Её можно поставить рядом с PostgreSQL, не мешая ему**

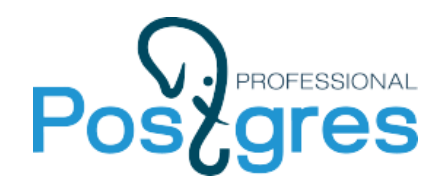

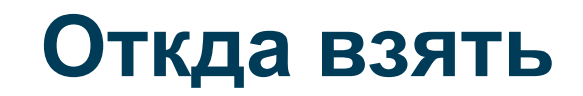

**[https://postgrespro.ru/products/postgrespro/download](https://postgrespro.ru/products/postgrespro/download/10.1.1) [/10.1.1](https://postgrespro.ru/products/postgrespro/download/10.1.1)**

**Транскрипт https://pgconf.ru/media/2018/ts.txt**

**Подключить репозиторий Ставится в /opt/pgpro**

sudo apt -y install postgrespro-std-10 # выносит ванильный

sudo apt -y install postgrespro-std-10-server # ставит в /opt/ sudo apt -y install postgrespro-std-10-client

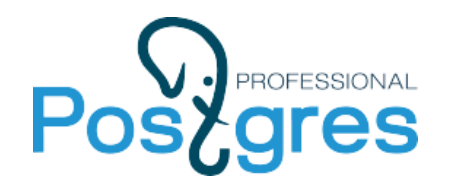

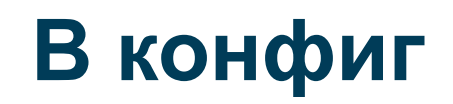

shared\_preload\_libraries = 'shared\_ispell' shared\_ispell.max\_size = 64MB

# если ставим рядом, поменять порт, например на 5400 port=5400

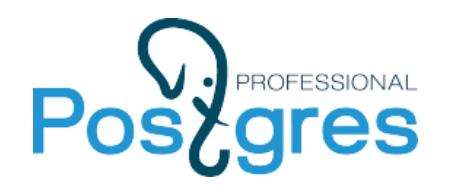

### **Тестовые данные**

# https://pgconf.ru/media/2018/doc10.sql.gz

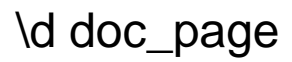

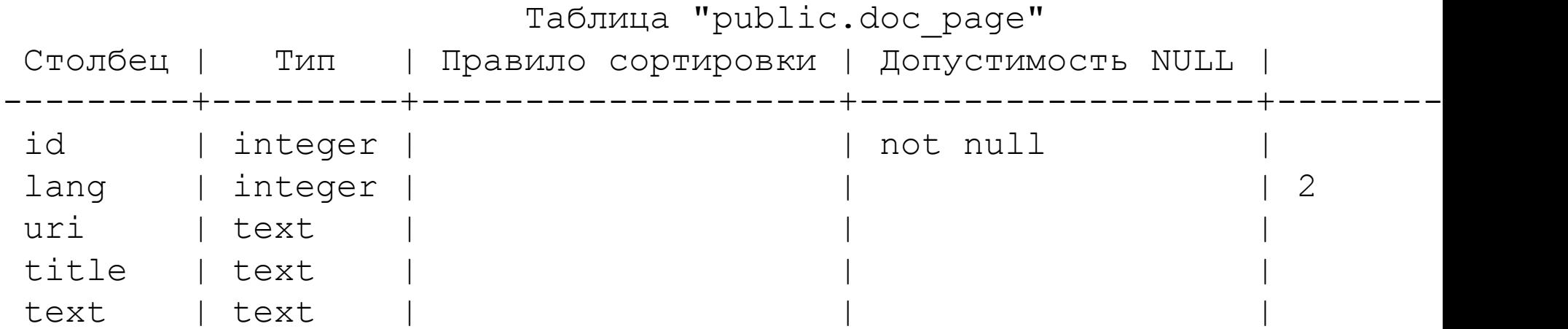

1-русский 2-английский

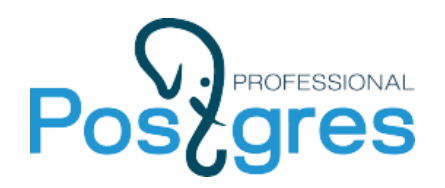

## **Создание конфигурации**

#### Конфигурация поиска = парсер + набор словарей.

<https://postgrespro.ru/docs/postgrespro/10/sql-createtsconfig>

- 
- \dF[+] [PATTERN] list text search configurations
- \dFd[+] [PATTERN] list text search dictionaries
- \dFp[+] [PATTERN] list text search parsers
- \dFt[+] [PATTERN] list text search templates

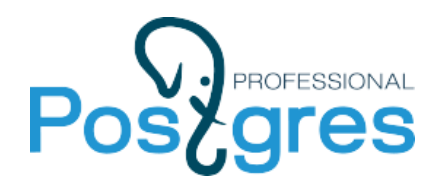

### **\dF**

test=# \dF Список конфигураций текстового поиска Схема | Имя | Описание ------------+------------+-------------------------------------- pg catalog | danish | configuration for danish language …… pg catalog | russian | configuration for russian language pg catalog | simple | simple configuration pg catalog | turkish | configuration for turkish language (16 строк) \dF+ russian Конфигурация текстового поиска "pg catalog.russian" Анализатор: "pg\_catalog.default" Фрагмент | Словари -----------------+------------- asciihword | english stem asciiword | english stem email | simple file | simple float | simple host | simple hword | russian stem hword asciipart | english stem

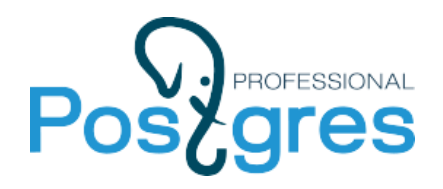

### **Готовим словари**

Shared Ispell – словарь, хранящийся в shared-памяти, а не в каждом отдельном процессе

<https://postgrespro.ru/docs/postgrespro/10/shared-ispell>

CREATE EXTENSION shared\_ispell;

```
CREATE TEXT SEARCH DICTIONARY dic_shared_en (
  TEMPLATE = shared ispell,
  DictFile = en_us,
  AffFile = en_us
);
```

```
CREATE TEXT SEARCH DICTIONARY dic_shared_ru (
   TEMPLATE = shared_ispell,
  DictFile = ru ru,
  AffFile = ruru
);
```
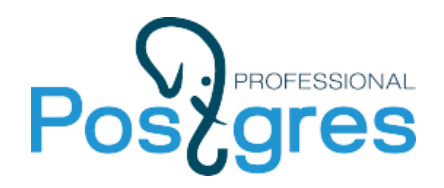

### **Словари синонимов**

#### Синонимы определены в файле

/opt/pgpro/std-10/share/tsearch\_data/russian\_syn.syn

#### CREATE TEXT SEARCH DICTIONARY russian\_synonym (  $TEMPLATE = synonym,$  SYNONYMS = russian\_syn );

CREATE TEXT SEARCH DICTIONARY english\_synonym (  $TEMPLATE = synonym,$  SYNONYMS = english\_syn );

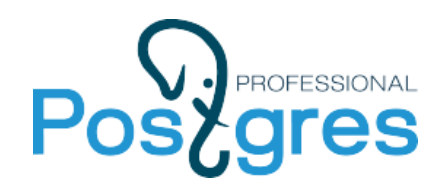

);

### **Парсер - основа всего**

#### CREATE EXTENSION pg\_tsparser; CREATE TEXT SEARCH CONFIGURATION ts ( PARSER = tsparser

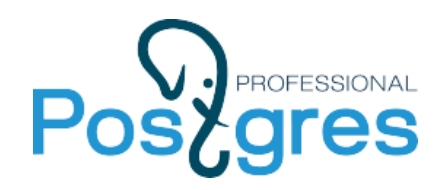

# **Наполняем конфигурацию**

См <https://postgrespro.com/docs/postgrespro/10/textsearch-parsers>

#### ALTER TEXT SEARCH CONFIGURATION ts ADD MAPPING FOR asciiword, word, hword\_part, hword\_asciipart, asciihword, hword WITH russian\_synonym, english\_synonym, dic\_shared\_ru, dic\_shared\_en, russian\_stem;

ALTER TEXT SEARCH CONFIGURATION ts ADD MAPPING FOR numword, numhword, email, url, host, sfloat, version, hword\_numpart, url\_path, file, "float", "int", uint WITH simple;

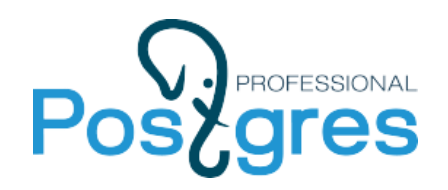

# **Для английского:**

```
CREATE TEXT SEARCH CONFIGURATION ts_en (
   PARSER = tsparser
);
```

```
ALTER TEXT SEARCH CONFIGURATION ts_en
   ADD MAPPING FOR asciiword, word, hword_part, 
       hword_asciipart, asciihword, hword
   WITH russian_synonym, english_synonym,
        dic_shared_ru, dic_shared_en, english_stem;
```

```
ALTER TEXT SEARCH CONFIGURATION ts
   ADD MAPPING FOR numword, numhword, email, url, 
        host, sfloat, version, hword_numpart, url_path,
            file, "float", "int", uint
  WITH simple;
```
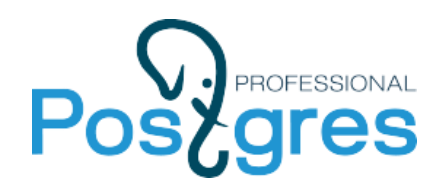

## **Функция создания tsvector**

```
CREATE FUNCTION compose_tsvector(
        config regconfig, title text, text text
) 
  RETURNS tsvector LANGUAGE sql AS $$
    SELECT
        setweight(to_tsvector(config, coalesce(title, '')),'A') ||
      setweight(to_tsvector(config, coalesce(text, ")),'D');
 $<sub>5</sub>;
```
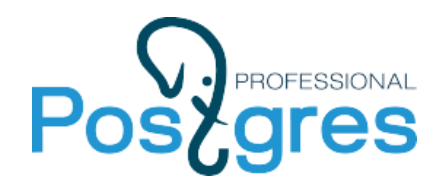

# Поле tsvector и работа с ним

ALTER TABLE doc\_page ADD tsvector tsvector;

```
CREATE FUNCTION doc_page_make_tsvector() RETURNS trigger
  LANGUAGE plpgsql
 AS $$
BEGIN
 NEW.tsvector := compose_tsvector(
  CASE WHEN NEW.lang = 1 THEN 'ts'::regconfig
                            ELSE 'ts en'::regconfig
  END,
  NEW.title, NEW.text);
 RETURN NEW;
END;
$S:
```
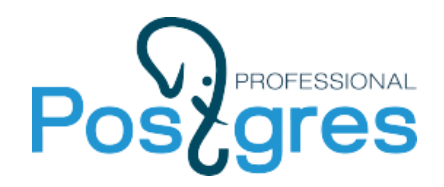

# Поле tsvector и работа с ним

ALTER TABLE doc\_page ADD tsvector tsvector;

```
CREATE FUNCTION doc_page_t () RETURNS trigger
  LANGUAGE plpgsql
 AS $$
BEGIN
 NEW.tsvector := compose_tsvector(
  CASE WHEN NEW.lang = 1 THEN 'ts'::regconfig
                          ELSE 'ts en'::regconfig
  END,
  NEW.title, NEW.text);
 RETURN NEW;
END;
$S:CREATE TRIGGER doc_page_ts BEFORE INSERT ON doc_page
  FOR EACH ROW EXECUTE PROCEDURE doc page t();
```
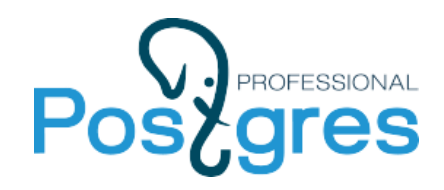

### Заполним tsvector

```
UPDATE doc_page set tsvector = compose_tsvector(
 CASE WHEN lang = 1THEN 'ts'::regconfig
    ELSE 'ts_en'::regconfig END,
  title,
  text);
```
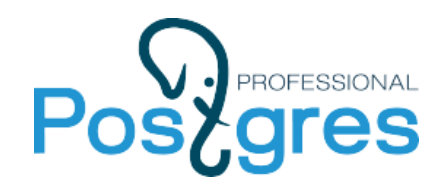

# **Поиск!**

WITH q AS (SELECT plainto\_tsquery('ts', 'Конфигурация') AS q)

 SELECT title, ts\_headline('ts', title, q.q) s1, ts\_headline('ts', text, q.q) s2 FROM doc\_page, q WHERE tsvector @ @ q.q ORDER BY ts\_rank\_cd(ARRAY[0.01,0.05,0.1,1], tsvector, q.q);

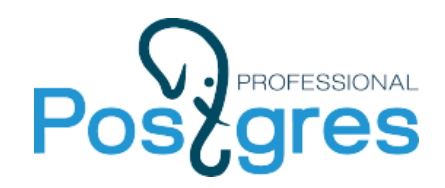

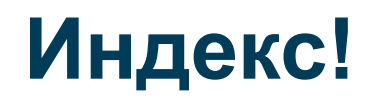

#### CREATE INDEX doc\_fts ON doc\_page USING GIN (tsvector);

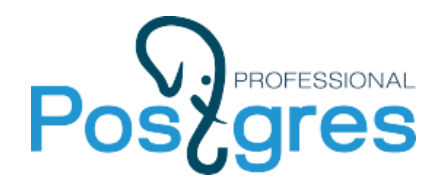

# Фасетный поиск

Надо поделить как-то документы в нашей БД на группы. Сделаем это грубо.

ALTER TABLE doc\_page ADD part INT;

```
UPDATE doc_page
  SET part = CASE WHEN m IS NULL THEN 0 ELSE m[1]::int END
  FROM (
   SELECT id,
```
regexp\_match(text, 'Глава.( $[0-9]+$ )') as m from doc\_page) x WHERE  $x.id = doc_page.id;$ 

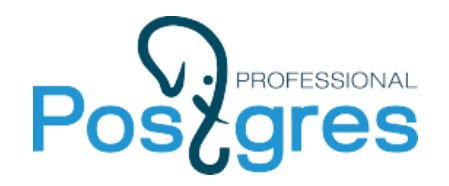

# **Фасетный запрос**

WITH q AS (SELECT plainto\_tsquery('ts', 'следующую задачу') AS q), c AS (

```
 SELECT *, RANK() OVER (
```
PARTITION BY part

ORDER BY

```
 ts_rank_cd(ARRAY[0.01,0.05,0.1,1], tsvector, q.q ) DESC, id
```
) rank,

COUNT(\*) OVER (PARTITION BY part) cnt

FROM (

 SELECT doc\_page.title, part, id, tsvector, ts\_headline('ts', text, q.q) AS snp FROM doc\_page, q WHERE tsvector @@ q.q

ORDER BY ts\_rank\_cd(ARRAY[0.01,0.05,0.1,1], tsvector, q.q)

) p, q

) SELECT part, rank, cnt, title FROM c WHERE rank <=3;

Как сагрегировать см <http://akorotkov.github.io/blog/2016/06/17/faceted-search/>

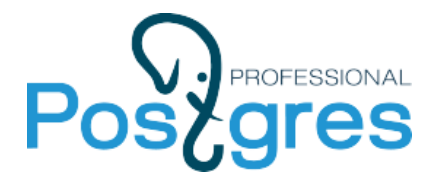

# Спасибо за внимание!

Контакты: info@postgrespro.ru <https://www.postgrespro.ru/>

www.postgrespro.ru